# **I-7530 Series FAQ**

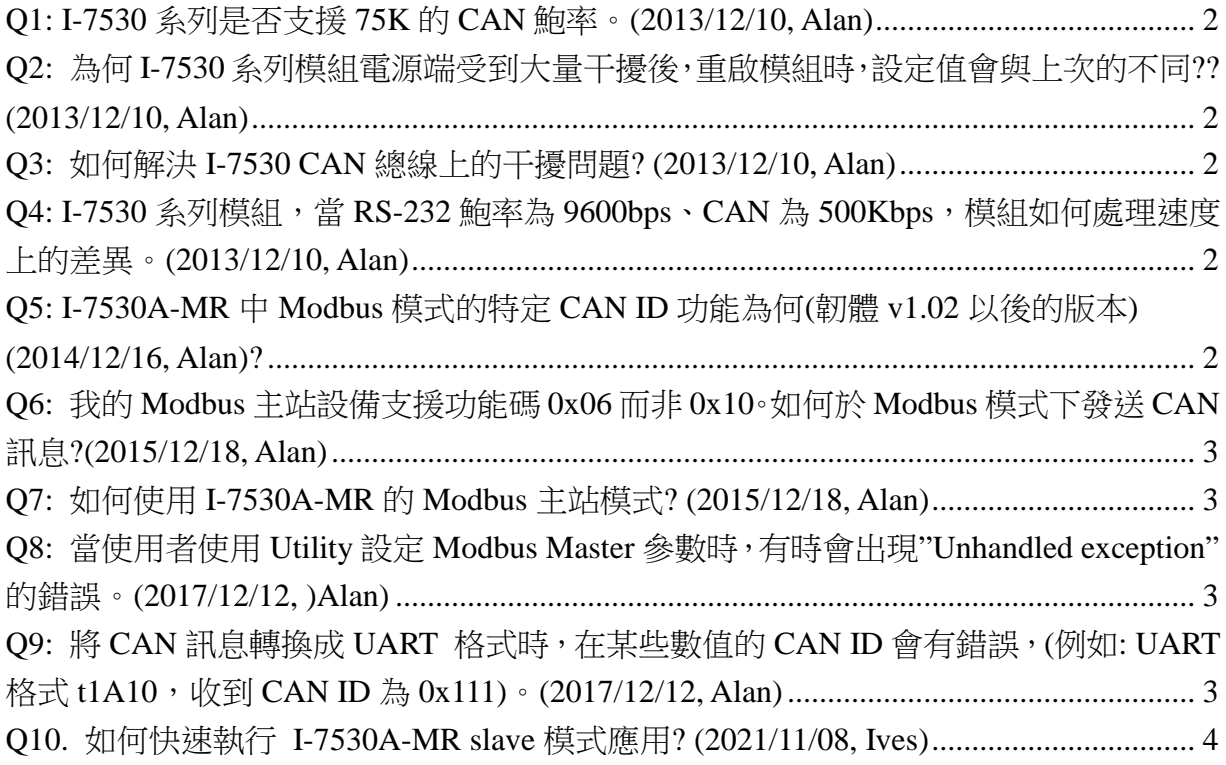

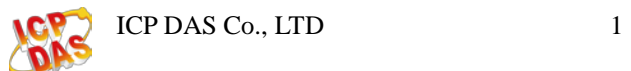

## <span id="page-1-0"></span>**Q1: I-7530** 系列是否支援 **75K** 的 **CAN** 鮑率。**(2013/12/10, Alan)**

 $A$ :

I-7530 系列新版本 firmware (Version 300 以上)支援使用者自定義鮑率。使用這個功

能,使用者可自行計算 I-7565 的 Bit Timing 參數,請參考手冊 3.5 章節。

(2013/12/10, Alan)

#### <span id="page-1-1"></span>Q2: 為何 I-7530 系列模組電源端受到大量干擾後, 重啟模組時, 設定值會 與上次的不同**?? (2013/12/10, Alan)**

A:

1. I-7530 系列模組會比對模組設定值,當比對不正確時,會將設定值回原成預設值。

2. 建議在電源端纏繞磁環,圈數越多越可改善電源干擾的問題。

(2013/12/10, Alan)

#### <span id="page-1-2"></span>**Q3:** 如何解決 **I-7530 CAN** 總線上的干擾問題**? (2013/12/10, Alan)**

 $A3:$ 

建議使用 I-7530T,內含抗干擾性較好的 CAN Transceiver(TJA1042)。 (2013/12/10, Alan)

#### <span id="page-1-3"></span>**Q4: I-7530** 系列模組,當 **RS-232** 鮑率為 **9600bps**、**CAN** 為 **500Kbps**, 模組如何處理速度上的差異。**(2013/12/10, Alan)**

A:

模組的 CAN 端與 RS-232 端都有軟體的緩衝,當收到訊息時會轉換訊息至軟體緩衝區。 當接收到 CAN 訊息時,會將緩衝區的 CAN 資料轉換成 ASCII 格式後再送出,反之亦然。 (2013/12/10, Alan)

#### <span id="page-1-4"></span>**Q5: I-7530A-MR** 中 **Modbus** 模式的特定 **CAN ID** 功能為何**(**韌體 **v1.02** 以 後的版本**) (2014/12/16, Alan)?**

A:

此功能備用於保留 CAN 訊息於記憶體區塊中直到接收到相同 CAN ID 的 CAN 訊息。它 適合用於保留重要的 CAN 訊息而不被覆寫。

有關更多的資訊,請參考使用手冊第 5.2.3 章節。

[ftp://ftp.icpdas.com/pub/cd/fieldbus\\_cd/can/converter/i-7530a-mr/manual/](ftp://ftp.icpdas.com/pub/cd/fieldbus_cd/can/converter/i-7530a-mr/manual/) (2014/12/16, Alan)

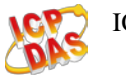

#### <span id="page-2-0"></span>**Q6:** 我的 **Modbus** 主站設備支援功能碼 **0x06** 而非 **0x10**。如何於 **Modbus** 模式下發送 **CAN** 訊息**?(2015/12/18, Alan)**

 $A^{\cdot}$ 

韌體版本 v2.00 含以後支援功能碼 0x06 來傳送 CAN 訊息。有關更多的資訊,請參考手 冊 5.2.2.2 章節。

[ftp://ftp.icpdas.com/pub/cd/fieldbus\\_cd/can/converter/i-7530a-mr/manual/](ftp://ftp.icpdas.com/pub/cd/fieldbus_cd/can/converter/i-7530a-mr/manual/)

(2015/12/18)

#### <span id="page-2-1"></span>**Q7:** 如何使用 **I-7530A-MR** 的 **Modbus** 主站模式**? (2015/12/18, Alan)**

A:

(a) Modbus 主站模式於韌體版本 v2.00 含以後與 Utility 版本 v1.03 含以後所支援。

(b)在此模式中, 透過設定 Modbus 命令與 CAN 訊息對映關係的方式, 模組使用兩個軟

體緩衝區交換 Modbus 與 CAN 總線間的資料。

(c)有關更多的資訊,請參考手冊第 6 章節。

[ftp://ftp.icpdas.com/pub/cd/fieldbus\\_cd/can/converter/i-7530a-mr/manual/](ftp://ftp.icpdas.com/pub/cd/fieldbus_cd/can/converter/i-7530a-mr/manual/)

(2015/12/18)

#### <span id="page-2-2"></span>**Q8:** 當使用者使用 **Utility** 設定 **Modbus Master** 參數時,有時會出 現**"Unhandled exception"**的錯誤。**(2017/12/12, )Alan)**

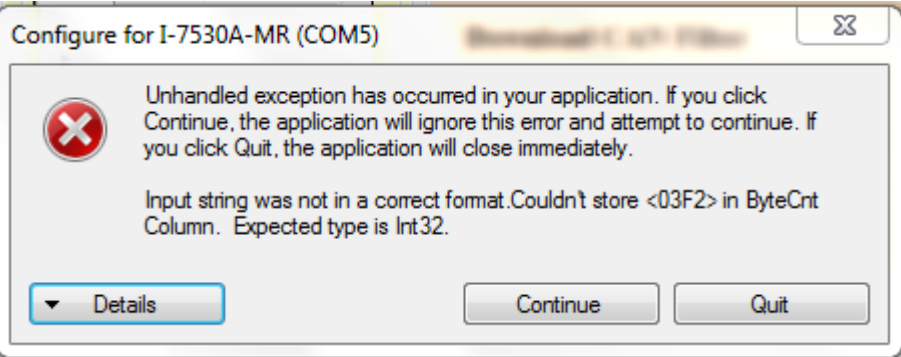

A: 此原因為 utility bug, 已於 v1.04(含以後)版本修正。 (2017/12/12, Alan)

#### <span id="page-2-3"></span>**Q9:** 將 **CAN** 訊息轉換成 **UART** 格式時,在某些數值的 **CAN ID** 會有錯誤, **(**例如**: UART** 格式**t1A10**,收到**CAN ID**為**0x111)**。**(2017/12/12, Alan)**

A: 此原因為 firmware bug, 已於 v1.01(含以後)版本修正。

(2017/12/12, Alan)

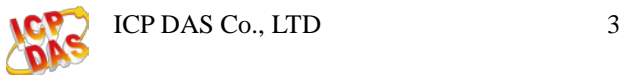

### <span id="page-3-0"></span>**Q10.** 如何快速執行 **I-7530A-MR slave** 模式應用**? (2021/11/08, Ives)**

A: 可參考下列流程圖. (2021/11/08, Ives)

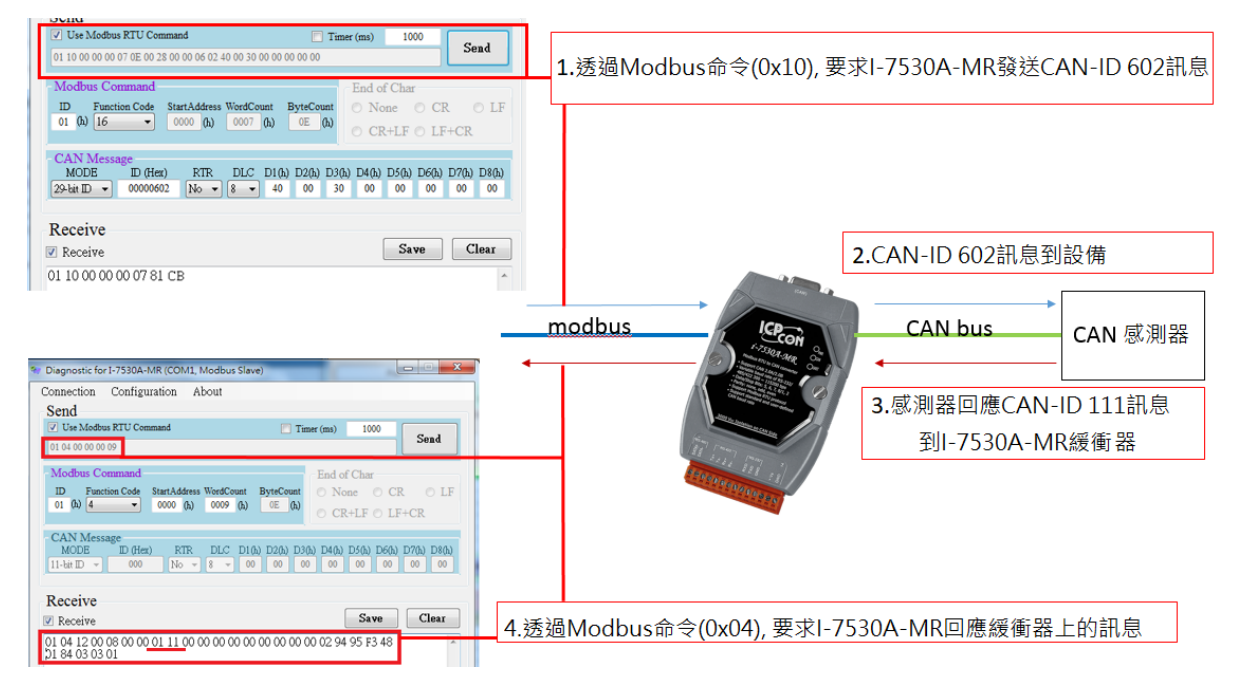

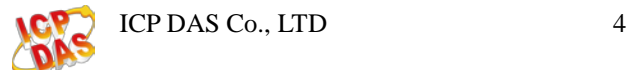